сравнительно произвольной формы с достаточно гладкой границей. В языке FreeFem++ реализован эффективный алгоритм триангуляции области, требующий для генерации треугольной сетки задания лишь количества вершин треугольников на границах. Замечательно то, что основная часть кода программы для решения задачи в прямоугольнике остается прежней. Переход к другой области осуществляется заменой только строк 6-9. определяющих границу.

## $3.2.1$ Решение задачи для круга

Пусть область  $\overline{D}$  представляет собой круг  $x^2 + y^2 \leq 1$  единичного радиуса. Границу области  $\overline{D}$  можно задать параметрически при помощи соотношений  $x = \cos t$ ,  $y = \sin t$ ,  $t \in [0, 2\pi]$ . Предположим, что граница области разбита на четыре фрагмента

> $\Gamma_{11}: x = \cos t, y = \sin t, t \in [0, 0.33\pi];$  $\Gamma_2: \begin{array}{l} x = \cos t, & y = \sin t, & t \in [0, 33\pi, \pi];\\ \Gamma_3: & x = \cos t, & y = \sin t, & t \in [\pi, 1, 41\pi];\\ \Gamma_{12}: & x = \cos t, & y = \sin t, & t \in [1, 41\pi, 2\pi]. \end{array}$

Операторы, задающие границу, в этом случае будут следующими:

```
border Gamma( t=0, 0.33*pi){ x = cos(t); y = sin(t); };
border Gamma2 (t=0.33*pi, pi){x = cos(t); y = sin(t);};
border Gamma3 (t=pi,1.41*pi) { x = cos(t); y = sin(t); };<br>border Gamma3 (t=pi,1.41*pi) { x = cos(t); y = sin(t); };
border Gamma12(t=1.41*pi, 2.0*pi){ x = cos(t); y = sin(t); };
```
Решение задачи (изолинии температуры) (3.1)-(3.4) для параметров, определенных соотношениями (3.14), приведено на рис. 3.3.

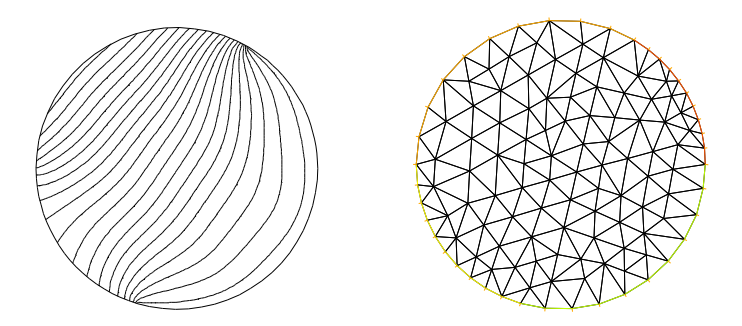

Рис. 3.3. Изолинии температуры для задачи в круге и триангуляция

## $3.2.2$ Распределение температуры в четырехугольнике

Пусть  $D$  представляет собой четырехугольник с координатами вершин  $(x_i, y_i)$   $(i = 0, \ldots, 3)$ . В этом случае код, задающий границу, может быть записан в виде

```
int m=4;
real[int] xx(m), yy(m);
xx[0]=0; yy[0]=0.2; xx[1]=0.5; yy[1]=0;<br>xx[2]=0.8; yy[2]=0.8; xx[3]=0.5; yy[3]=1;border Gamma2(t=0,1) { x=xx[0)*(1-t)+xx[1]*t; y=yy[0)*(1-t)+yy[1]*t; };
border Gamma11(t=0,1){ x=xx[1)*(1-t)+xx[2]*t; y=yy[1)*(1-t)+yy[2]*t; };
border Gamma3(t=0,1) { x=xx[2)*(1-t)+xx[3]*t; y=yy[2)*(1-t)+yy[3]*t; };
border Gamma12(t=0,1){ x=xx[3)*(1-t)+xx[0]*t; y=yy[3)*(1-t)+yy[0]*t; };
```
Решение задачи (изолинии температуры)  $(3.1)$ - $(3.4)$  для параметров, определенных соотношениями  $(3.14)$ , приведено на рис. 3.4.

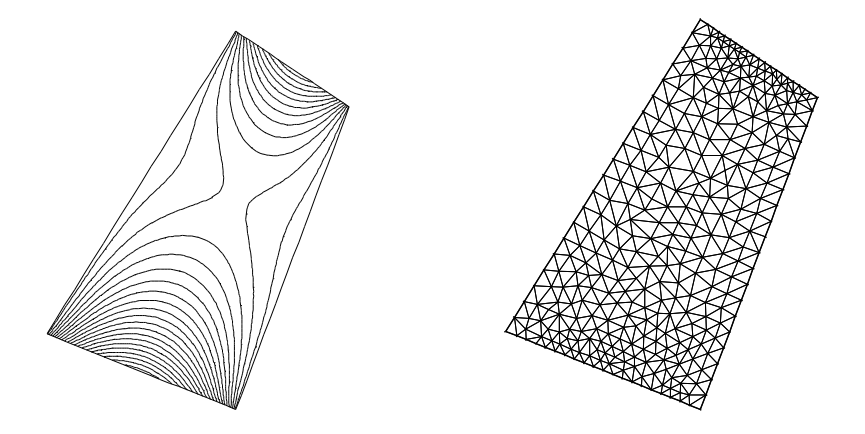

Рис. 3.4. Изолинии температуры для задачи в четырехугольнике и триангуляция

Для области, представляющей собой полигон, координаты вершин которого  $(x_i, y_i)$   $(i = 0, \ldots, m)$  известны, граница может быть задана аналогичным образом. Однако, при этом потребуются и другие изменения в программе. Необходимо будет переписать строку с оператором генерации сетки mesh Th = buildmesh(...) и строки, задающие краевые условия на соответствующих участках границы полигона.

### 3.2.3 Решение задачи в криволинейной области

Две точки на плоскости  $(x_1, y_1)$ ,  $(x_2, y_2)$  можно соединить кривой линией, используя любое параметрическое представление кривой, например,

$$
x = x_1 \cos t + x_2 \sin t
$$
,  $y = y_1 \cos t + y_2 \sin t$ ,  $t \in [0, \pi/2]$ 

ИЛИ

$$
x = x_1(1 - t^2) + x_2t^2
$$
,  $y = y_1(1 - t^2) + y_2t^2$ ,  $t \in [0, 1]$ .

Приведем код для задания криволинейной области (см. рис. 3.5)

int  $m=4$ ;  $real(int] xx(m), yy(m);$  $xx[0]=0;$   $yy[0]=0.4;$   $xx[1]=0.5;$  $yy[1]=0;$  $xx[2]=1$ ;  $yy[2]=1$ ;  $xx[3]=0.15$ ;  $yy[3]=0.35$ ;

```
border Gamma2(t=0,1) { x=xx[0)*(1-t)+xx[1]*t;
                                      y=yy[0)*(1-t)+yy[1]*t; };
border Gamma( t=0,1) { x = xx[1] * (1-t) + xx[2] * t };y=yy[1)*(1-t)+yy[2]*t; };
border Gamma(1-0,1) { x=xx[2)*(1-t^2)+xx[3]*t^2;y=yy[2]*(1-t^2)+yy[3]*t^2; };
border Gamma( t=0, 0.5*pi) { x=xx[3]*cos(t)+xx[0]*sin(t);y=yy[3]*cos(t)+yy[0]*sin(t); };
```
Решение задачи (изолинии температуры)  $(3.1)$ – $(3.4)$  для параметров, определенных соотношениями (3.14), приведено на рис. 3.5.

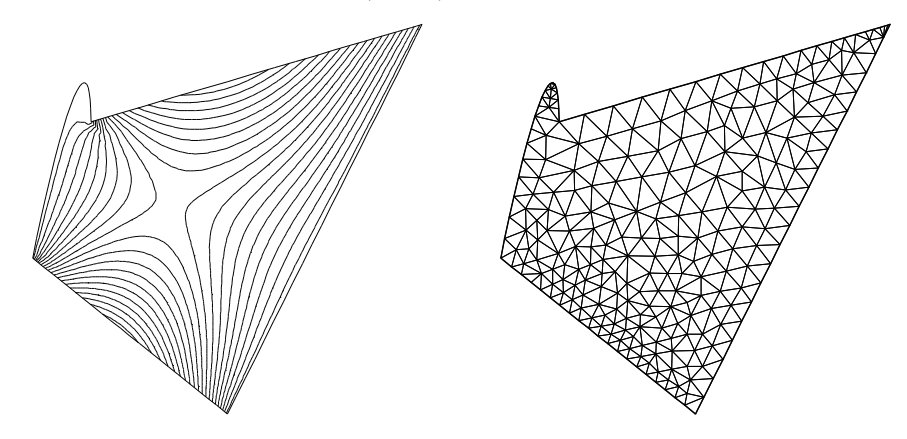

Рис. 3.5. Изолинии температуры для задачи в криволинейной области и триангуляция

## 3.2.4 Решение задачи в области с отверстием

Приведем фрагмент кода, позволяющий рассмотреть задачу, например, в области D с круглым отверстием (см. рис. 3.6).

```
border Gamma11(t=0,0.33*pi) { x = cos(t); y = sin(t); };
border Gamma2 (t=0.33*pi,pi){ x=cos(t); y=sin(t);};
border Gamma3 (t=pi,2*pi) { x=cos(t); y=sin(t);};
border Gamma(1\text{cm}12(t=0,2*pi))\{ x=0.5 * cos(t); y=0.5 * sin(t); \}
```
Решение задачи (изолинии температуры)  $(3.1)$ – $(3.4)$  для параметров, определенных соотношениями (3.14), приведено на рис. 3.6.

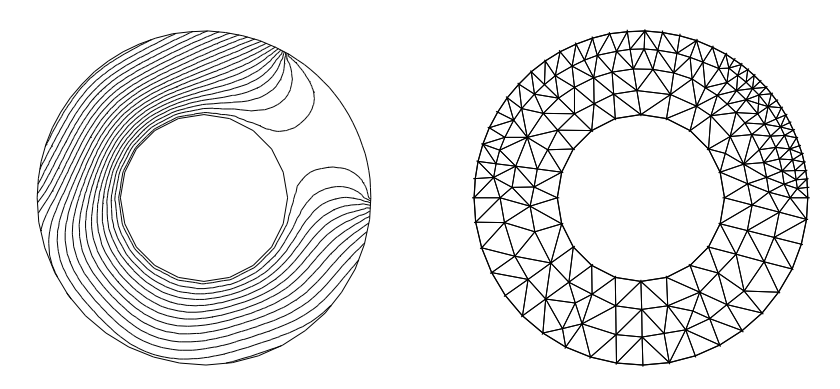

Рис. 3.6. Изолинии температуры для задачи в кольце и триангуляция

Обратим внимание, что для сохранения ориентации контура в операторе mesh следует записывать внутренний контур в следующем формате  $Gamma(2(-5*n))$  (подробнее см. гл. 17). Соответствующая строка кода, генерирующая сетку, имеет вид

# mesh Th = buildmesh(Gamma2(5\*n)+Gamma11(5\*n)+Gamma3(5\*n)+Gamma12(-5\*n));

Еще один пример сложной области с отверстиями, для которой можно решать задачи (в частности, уравнение теплопроводности с заданными краевыми условиями), показан на рис. 3.7.

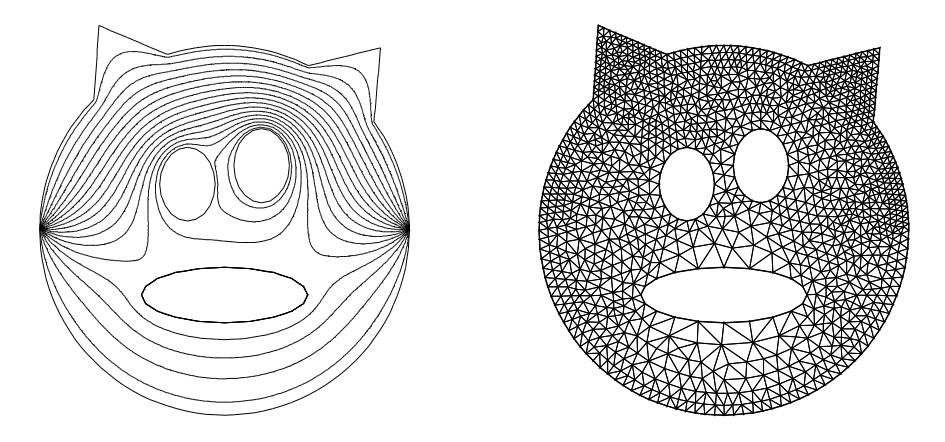

Рис. 3.7. Изолинии температуры в области сложной формы и триангуляция

#### 3.3 Физические задачи, приводящие к уравнению Лапласа

Этот раздел носит справочный характер и предназначен в первую очередь для тех, кто, написав первую программу на языке FreeFem++, хочет расширить свой физический кругозор и исследовать некоторые модели реальных прикладных задач. Более полные сведения о постановке задач, конечно же, можно найти практически в любом курсе уравнений математической физики. Однако, на наш взгляд, полезно иметь возможность почерпнуть некоторую информацию непосредственно в книге о языке FreeFem++. Это, в частности, позволит сразу же провести вычислительные эксперименты и получить наглядное представление о многих физических процессах.

#### 3.3.1 Теплопроводность

Стационарное распределение температуры в некоторой области  $D$  описывается уравнением (уравнение баланса энергии)

$$
\operatorname{div} \mathbf{q} = f,\tag{3.15}
$$

где  $q$  — плотность потока тепла,  $f$  — плотность внутренних источников.

Плотность потока тепла  $q$  связана с температурой  $\theta$  законом теплопроводности Фурье

$$
\boldsymbol{q} = -\varkappa \nabla \theta,\tag{3.16}
$$